※設定ガイドは印刷されることをおすすめします。

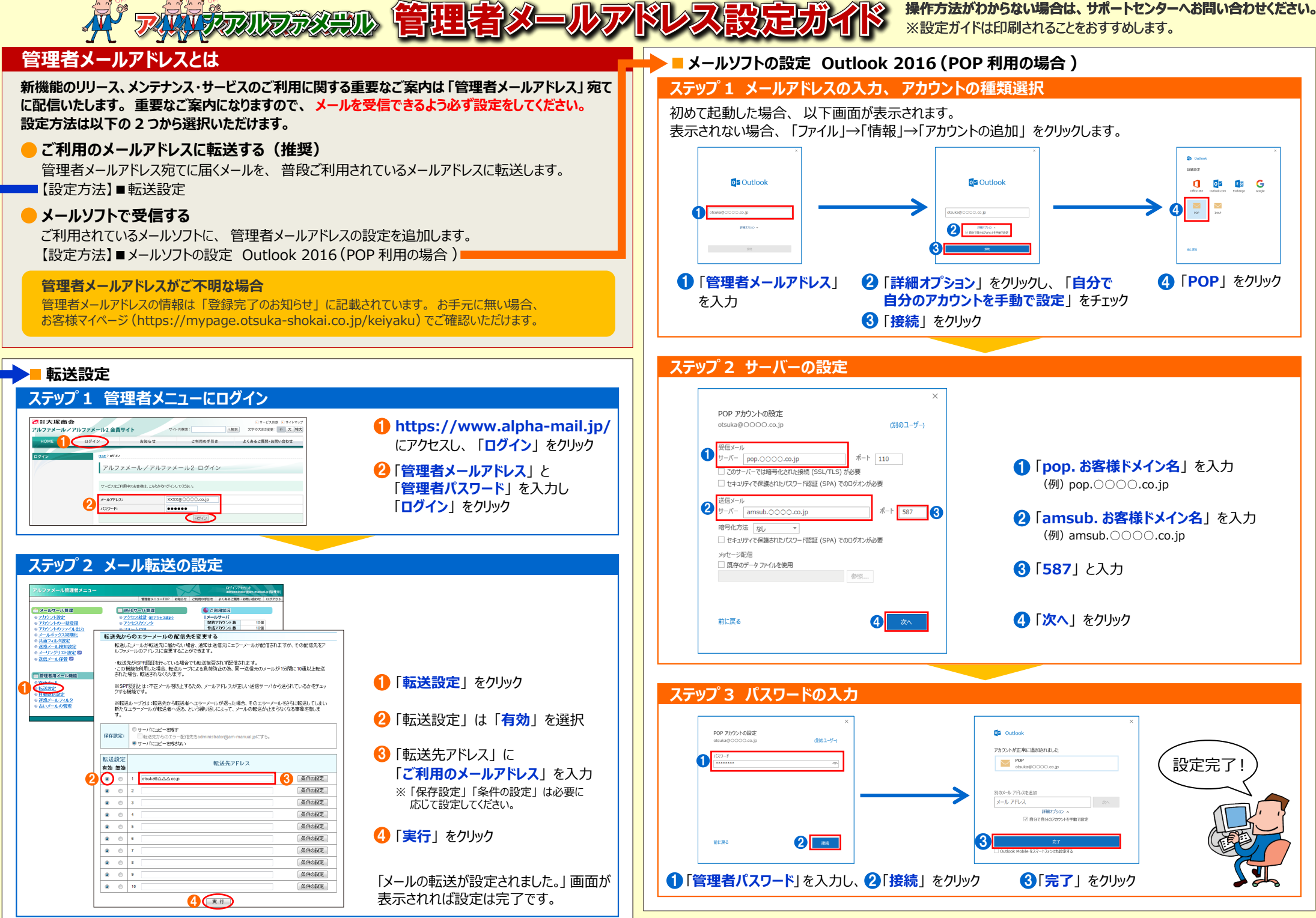

2018 年 11 月版 株式会社大塚商会